# IVV 03: Gaining Physical and Electronic Access to NASA IV&V Resources

Version: K

#### Effective Date: March 1, 2021

#### Document Owner: David Sheldon, O&M Lead

Note: The official version of this document is maintained in IV&V's internal IV&V Management System Website (<u>http</u> <u>s://confluence.ivv.nasa.gov:8445/display/IMS</u>). This document is uncontrolled when printed.

- Purpose
- Scope
- Definitions and Acronyms
  - Acronyms
- Procedure Flow
  - In-Processing and Identity Creation
  - Change-Processing
  - Out-Processing
- Metrics
- Records
- References
- Version History

# Purpose

The purpose of this system level procedure (SLP) is to establish In-Processing, Change-Processing, and Out-Processing procedures for employees and customers needing physical and/or electronic access to NASA IV&V resources.

# Scope

This SLP applies to all prospective and existing NASA IV&V personnel, including: Civil Service and Contract employees, and on- and off-site employees. This SLP also applies to anyone who has a legitimate requirement for access to a NASA IV&V information system. All personnel processing stay in synch with Agency and GSFC higher level procedures.

NASA requires certain credentials in order to accommodate proper badge/ information technology (IT) processing for Applicants, regardless of whether they are new, making changes, or leaving the NASA IV&V Program.

# **Definitions and Acronyms**

Official NASA IV&V roles and terms are defined in the Quality Manual. Specialized definitions identified in this SLP are defined below.

## • Annual Information Technology (IT) Security and Privacy Awareness Course

 All Applicants requesting computer access to NASA systems must complete and pass the current version of the Annual IT Security and Privacy Awareness course through the System for Administration, Training, and Educational Resources for NASA (SATERN) (https://satern.nasa.gov).

## Applicant

- The Applicant is anyone requesting unescorted physical or electronic access to NASA IV&V resources. The Applicant is responsible for submitting all credentials necessary for requesting physical or electronic access to NASA facilities or resources. The employer of an Applicant may submit forms and notifications on behalf of the Applicant.
- e-QIP
  - The Electronic Questionnaire for Investigations Processing system (e-QIP) is part of an e-government initiative sponsored by the United States Office of Personnel Management (OPM). The e-QIP system allows the Applicant to electronically enter, update, and transmit personal investigative data over a secure Internet connection to the employing agency for review and approval.
- Foreign National
  - A Foreign National is any person who is not a citizen of the United States. Foreign National access shall be requested in IdMAX.
- Goddard Space Flight Center (GSFC) Greenbelt Security
  - GSFC Greenbelt Security performs background investigations and authorizes identities in IdMAX for the badging portion of the In-Processing procedure.
- Identity Management and Account Exchange (IdMAX)
  - IdMAX is an Agency Web application used by the PIV Requester for identity creation and In/Change /Out-Processing for Applicants.
- National Agency Check with Inquiries (NACI)
  - NACI is the minimum level of investigation required of Federal employees as a condition of employment with the Federal government and for contract employees as a condition for access to Federal facilities and information systems. It includes a check of law enforcement records and written inquiries to schools, police departments, and other references to verify an Applicant's status.

#### New Employee Orientation

- The New Employee Orientation document familiarizes new employees with the NASA IV&V Program and helps ensure safety while on site; located at the NASA IV&V Program website: NASA - NASA IV&V Program - For IV&V Employees - New Employee Guide. TThe employee orientation checklist is located here for reference, and the IV&V Access Management tool (https://ivvaccess.ivv.nasa.gov) includes the orientation checklist items as part of the new employee in-processing workflow within the tool.
- Permanent Employee
  - A permanent employee is any civil service or contract employee requesting access to a NASA facility for 180 days or more. All permanent employees must be PIV badged.
- Personally Identifiable Information (PII)
  - Personally Identifiable Information is any information about an individual, including, but not limited to, education, financial transactions, medical history, and criminal or employment history and information which can be used to distinguish or trace an individual's identity. Examples include: date of birth, place of birth, social security number, alien registration number and mother's maiden name.

## • Personal Identity Verification (PIV) Authorizer

- The PIV Authorizer is a GSFC Security Official civil service employee who initiates any required background investigation for the Applicant. The PIV Authorizer communicates with Security regarding the Applicant's need for PIV Enrollment, the Applicant's e-QIP, etc., and authorizes the Applicant for PIV enrollment and badge issuance.
- PIV Enrollment
  - PIV enrollment is the process that prompts an investigation. For PIV enrollment, the employee must submit electronic copies of various credentials, as well as two documents from the Lists of Acceptable

Documents as listed on United States Citizenship and Immigration Services (USCIS) Form I-9, needed by the Office of Personnel Management (OPM). For detailed information on acceptable documents, see the Form I-9 Document List.

#### • PIV Requester

- The PIV Requester provides initial data about the applicant and submits a PIV request in IdMAX on behalf of the applicant. The PIV requester is the individual who submits the necessary information on behalf of the PIV Applicant to initiate the process of requesting a PIV credential. The PIV Requester shall be an individual of one of the following categories depending on the applicant affiliation:
  - · Contract Manager or authorized administrator of a specific NASA program or contract;
  - NASA Office of Human Capital Management (OHCM) for prospective or current NASA employees;
  - NASA grant provider for grantees; or
  - NASA Contracting Officer Representative (COR)/Project Manager (PM) for Foreign National visit requests and onboarding.
- PIV Sponsor
  - The PIV Sponsor is a NASA civil service employee who validates the information between the Applicant and the Agency in IdMAX. For NASA IV&V civil service employees, the sponsor is the GSFC Office of Human Capital Management (OHCM). For contract employees, the sponsor is the COR, Alternate COR, or other NASA civil service employee responsible for work requirements. The PIV sponsor/COR is also responsible to submit a new company information form to the Security office for all new contracts not already in IdMAX.
- RSA SecurID®Token
  - An RSA SecurID® Token is a portable device utilized by NASA for remote access to NASA IT resources.
- Temporary Badge
  - A local temporary badge will be issued by IV&V Security while the issuance of an official PIV badge is pending. Note: The official PIV badge takes approximately 14 business days to arrive from MSFC.
- Temporary Applicant
  - A Temporary Applicant is an Applicant who is requesting access to NASA IV&V resources and/or facilities for less than 180 days and will not be PIV enrolled. A Temporary Applicant, like any other Applicant, must complete Annual IT Security and Privacy Awareness training. Note: Temporary Applicants will receive a temporary badge.

## Acronyms

| AO    | Administrative Officer                                  |
|-------|---------------------------------------------------------|
| CAC   | Common Access Card                                      |
| COR   | Contracting Officer Representative                      |
| DoD   | Department of Defense                                   |
| e-QIP | Electronic Questionnaires for Investigations Processing |
| EOD   | Entrance On Duty                                        |
| EODS  | Entrance On Duty System                                 |
| GPR   | Goddard Procedural Requirements                         |

| GSFC   | Goddard Space Flight Center                                             |
|--------|-------------------------------------------------------------------------|
| HSPD   | Homeland Security Presidential Directive                                |
| ICAM   | Identity, Credential, and Access Management                             |
| IdMAX  | Identity Management and Account Exchange                                |
| IMS    | NASA IV&V Management System                                             |
| ID     | Identity                                                                |
| IT     | Information Technology                                                  |
| JPAS   | Joint Personnel Adjudication System                                     |
| LDAP   | Lightweight Directory Access Protocol                                   |
| MSFC   | Marshall Space Flight Center                                            |
| NACI   | National Agency Check with Inquiries                                    |
| NAMS   | NASA Access Management System                                           |
| NCAD   | NASA Consolidated Active Directory                                      |
| NF     | NASA Form                                                               |
| NODIS  | NASA Online Directives Information System                               |
| NOMAD  | NASA Operational Messaging and Directory Service                        |
| NPD    | NASA Policy Directive                                                   |
| NPR    | NASA Procedural Requirements                                            |
| OF     | OPM Form                                                                |
| ОНСМ   | Office of Human Capital Management                                      |
| ОРМ    | Office of Personnel Management                                          |
| O&M    | Operations and Maintenance                                              |
| PII    | Personally Identifiable Information                                     |
| PIV    | Personal Identity Verification                                          |
| PKI    | Public Key Infrastructure                                               |
| PM     | Project Manager                                                         |
| SATERN | System for Administration, Training, and Educational Resources for NASA |
| L      | ·                                                                       |

| SLP   | System Level Procedure                             |
|-------|----------------------------------------------------|
| USCIS | United States Citizenship and Immigration Services |
| UUPIC | Universal Uniform Personal Identification Code     |
| VPN   | Virtual Private Network                            |
| WTTS  | Workforce Transformation Tracking System           |

# **Procedure Flow**

## In-Processing and Identity Creation

## NASA Contractor new hires

The PIV Requester shall create a new employee record in the IV&V Access Management tool and then add a new 'In Process' workflow for the employ to initiate the process. The hiring company shall electronically submit a GSFC Form 24-27 to the IV&V Program Security Supervisor. The PIV Requester shall submit all required data (except for the 24-27 which contains PII data) within the IV&V Access Management tool and request the new identity in IdMAX ( idmax.nasa.gov) at least 15 business days in advance of the employee actual start date. Note: All documents that contain PII such as the 24-27 shall be sent NASA Public Key Infrastructure (PKI) encrypted.

Note: The PIV Requester must take required SATERN PIV training: Identity, Credential, and Access Management (ICAM) Overview and PIV Requester. The requestor must also submit a request in NASA Access Management System (NAMS) for this application access.

The PIV Requester enters the individuals Personal Identifiable Information into IdMAX.

Arrangements for onsite office space shall be pre-arranged with the Program Support Office (PSO), and the IV&V Access Management tool automatically notifies personnel in an office space approver role that particular onsite office space is being requested when the employee data is submitted so that this can be marked as approved in the tool.

The PIV Requester is responsible to ensure once the employee is on boarded that new NASA email address and other contact information is correct in IdMAX.

Once the identity is requested, the NASA COR will receive an automated email and must sponsor the identity in the NASA Identity Management tool (Idmax.nasa.gov) and mark the employee as sponsored in IdMAX and approved within the IV&V Access Management tool.

## **Foreign Nationals**

For more information regarding NASA IV&V access for Foreign Nationals, contact the GSFC Greenbelt International Visits Coordinator, Brenda Dunlap at 301.286.8300 or bre nda.l.dunlap@nasa.gov. The latest list of NASA International Visits Coordinators is available at: https://oiir.hq.nasa.gov/nasaecp/docs/International\_Visit\_Coordinators.pdf.

#### e-QIP and PIV Enrollment

Once the PIV Requester creates the Applicant's e-mail account in IdMAX, the Applicant will receive an email from GSFC notifying the Applicant to begin the e-QIP process. The Applicant may access the e-QIP system via the e-QIP website (<u>https://www.opm.gov/e-qip/</u>). Applicant will receive the e-QIP via email.

The Applicant will have **10 business days** to complete the e-QIP process. Upon completion of the e-QIP process, the Applicant must print and submit the two e-QIP signature forms, as well as OPM Form <u>OF 306</u>, *Declaration for Federal Employment* to GSFC Security.

Note: The e-QIP HELPLINE is 301-286-8000.

Security will call the Applicant when the PIV Enrollment process is ready to begin. The Applicant should schedule an onsite appointment with the IV&V Security office @ 304.367.8200 to complete the PIV Enrollment process. The appointment **must be made within three business days** of receiving notice of PIV Enrollment eligibility or delays could occur.

Badging and fingerprinting for NASA IV&V Program access typically occurs onsite in Fairmont WV; however, if it is more convenient for the new employee to process (fingerprinting and badging), at another site or center, it should be requested in advance to eliminate delays. The Applicant must indicate in the submitted employee data in the IV&V Access Management tool, the site or Center desired for processing, and inform Security of any special requirements. An appointment shall be set up in advance to ensure efficient and timely service.

For PIV Enrollment, the Applicant must:

- Provide two <u>USCIS Form I-9</u> documents, to be electronically scanned
- Be fingerprinted electronically
- Be photographed
- Electronically sign an agreement with the NASA Privacy Act Statement

#### **Badge Processing and Annual IT Security Course**

Before a PIV badge is issued, the GSFC PIV Authorizer must authorize the Applicant's identity to complete PIV Enrollment. The Applicant will receive a Temporary Local Badge from the IV&V Security office until the completion of the investigation and issuance of PIV a permanent badge.

Once the badge arrives, the IV&V Security office shall encode the Applicant's badge and then notify the Applicant when the badge is ready to be issued. On-site Applicants must go to the Building 1 first floor security desk, 100 University Drive, to receive the badge. Off-site Applicants who pre-coordinated PIV Enrollment at another center shall go to the NASA Center that has contacted him/her about receiving the badge.

Finalization of the badge indicates that the Applicant's identity is complete, and the Applicant is granted physical access to NASA IV&V facilities. To gain electronic access, the Applicant is required to complete the current version of the Cyber Security and Sensitive Unclassified Information Awareness Training through <u>SATERN</u>.

The PIV Requester and the Applicant should reference the 'Orientation Checklist' section of the inprocessing record in the IV&V Access Management tool to help ensure that all items are completed and to assist with onboarding (completed items are marked in the tool). Once the Applicant is onboard, the PIV Requester is required to ensure that the Applicant's email address is updated to the new NASA.GOV address in the NASA IdMAX system and the IV&V Access Management tool.

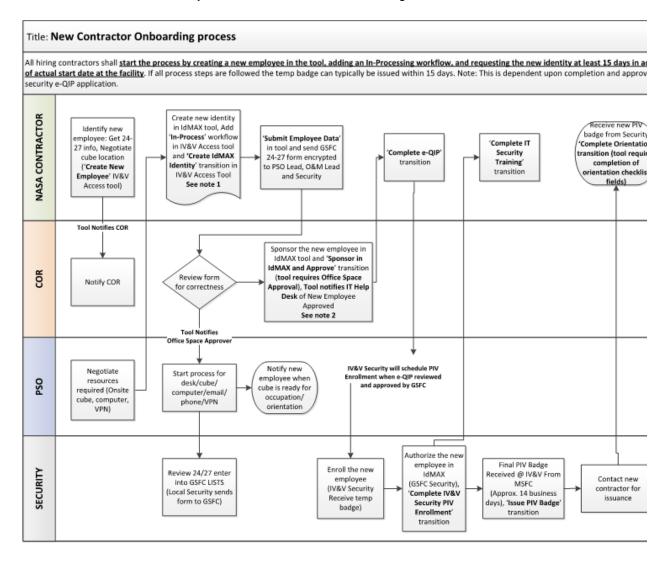

Note 1: Contractor shall have an onboarding representative or Program manager that will be required to take 2 short courses in SATERN: ICAM overview (Course HQ-003-09) and ICAM requestor (Course HQ-020-07)

Note 2: NASA COR's must take ICAM overview and ICAM Sponsor training. Must also fill out and submit new contract & company information form and send to GSFC Security Office (Rhonda McCarter).

IdMAX: https://idmax.nasa.gc

Note 3: As noted, Some Security functions take place locally others take place at GSFC

Note 4: There are checklist fields during in-processing (e.g. IT Orientation Complete), and these are required to be completed upon the 'Complete Orientation' transition.

#### IVV 03 New Contractor Onboarding process.vsd

#### **Civil Servant new hires**

Civil Servant new hires identity creation and requests will be completed by GSFC OHCM.

The local OHCM POC shall pre-coordinate with the PSO O&M Lead for office space, create a new employee record in the NASA IV&V Access Management tool if necessary, add an 'In Process' workflow in the tool, and 'Submit Employee Data' in the tool at least 15 days prior to the employee's start date. Note that if the new hire happens to be an existing contractor working at IV&V then add a 'Change Process' workflow in the tool to transition the employee from contractor to Civil Servant. The NASA hiring manager shall electronically submit a GSFC Form 24-27 to the IV&V Program Security Supervisor.

The new employee shall have 10 days to complete e-QIP once the email is received. Note: The e-QIP HELPLINE is 301-286-8000.

Note that all of the tool related notifications which are noted in the Contractor Onboarding workflow diagram are also applicable when a Civil Servant is being in-processed through the tool.

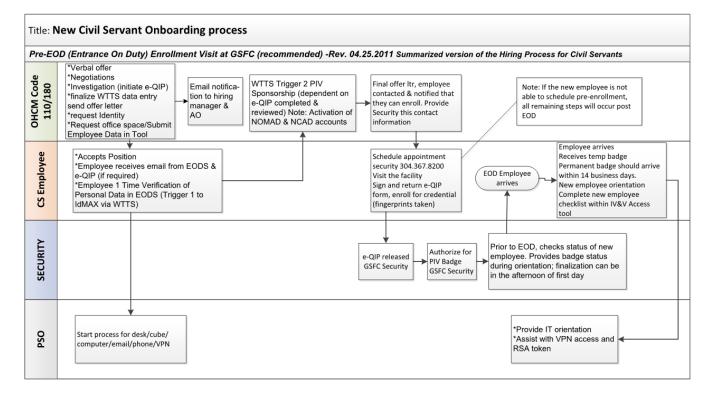

Trigger 2 is a Key Event which will enable a pre-EOD visit to begin the PIV/Smartcard badging Note: Pre-EOD visit is recommended but may not be possible for employees who are relocating to the area.

#### IVV 03 New Civil Servant Onboarding Process vsd

#### Tenant in-processing

Any tenant that is on an approved access list and has a legitimate requirement for access and has a valid Department of Defense Common Access Card (CAC) may be allowed physical access to tenant leased space.

Tenants without a valid CAC, must perform the below processes:

Approved tenants that require building entry are to request physical access to their building leased spaces by providing security documentation in the form of a CD-414 or Joint Personnel Adjudication System (JPAS) that shows the employee requesting access has been approved by the Federal Sponsoring Federal agency (e.g., NOAA/ARMY) and has a minimum of a NACI, National Agency Check with Inquiries clearance. The initial request for access shall come from the Federal government POC.

#### Remote IT access to IV&V tools for non IV&V NASA employees (VPN only)

Employees must have a valid justification for requesting access to a NASA IV&V Program tool.

A request for remote IT access shall come from a NASA IV&V COR or PM by creating a new employee record in the IV&V Access Management tool, adding a 'In Process' workflow in the IV&V Access Management tool, and 'Submit Employee Data' in the tool.

In-processing an individual to just have VPN access does limit the license and performance constraints to a single VPN appliance; however, not following the offsite user process means that the individual will not receive all the functions and accessibility that IV&V provides (some are tied to having an active directory account).

This means an individual in-processed with VPN-only permissions will NOT have some features (including but not limited to):

- ECM access
- ITC share access
- Pegasus share access
- Terminal server access
- LDAP based services (Confluence, JIRA, etc.)
- UNIX system tool accounts
- IVV directory entry
- Included in any IVV automated email lists

The NASA COR/PM is responsible for out-processing the employee when access is no longer required by adding an 'Out Process' workflow in the IV&V Access Management tool to ensure that the employee has access removed.

#### General Remote IT Access to the IV&V VPN and Tools

Remote VPN and IV&V Tools shall be a NAMS request and sponsored by a NASA IV&V COR/PM, Office Lead, or supervisor. Some tools may be sponsored by contractor personnel. A NAMS request is required for local and off-site civil service employees, contractors, and affiliated personnel.

## Change-Processing

An Applicant (or PIV Requester) who is requesting a change in his or her name, address, any other non-contractual change, or contract only change should add a 'Change Process' workflow in the IV&V Access Management Tool. Note: Office relocation requests should follow the Office Relocation process found on the services page, not the IV&V Access Management tool 'Change Process' workflow.

Submitting the 'Change Process' through the workflow in the IV&V Access Management tool will ensure that those involved in the process receive automated e-mail notifications about implementing the requested change.

If an employee changes both contract and contractor (company), the employee's former contractor must add and complete an 'Out Process' workflow in the IV&V Access Management tool, and the employee's new contractor must add and complete an 'In Process' workflow in the IV&V Access Management tool.

## **Out-Processing**

Prior to the last day of service with the NASA IV&V Program, anyone who was In-Processed is required to be outprocessed. For an existing employee record in the IV&V Access Management tool, a new out-processing record should be added to initiate the process. If there is no current employee record in the IV&V Access Management tool (e.g. employee was in-processed prior to use of the tool), then a new employee record will be created so that the out-processing record can be added to initiate the process. For **external customers**, it is the responsibility of the applicable NASA IV&V PM or task lead to coordinate and ensure that out-processing is completed in the IV&V Access Management tool when access is no longer required. This is required to be completed within 5 business days of the employee's last day.

An employee or employer shall inform their Supervisor and COR of their out-processing plans prior to the outprocessing workflow being initiated in the IV&V Access Management tool. The employee or employer is responsible for ensuring that all relevant data is completed within the IV&V Access Management tool as part of the outprocessing workflow, and the tool itself reflects the sign-off approval of key stakeholders during the processing of the workflow (e.g. approval of the IT Lead).

Upon initiating the out-processing workflow, the outgoing Applicant and the employer are responsible for ensuring that the vacated office space is cleaned out and that all government items (e.g., badge, keys, books, tokens, binders, DVDs/CDs) have been transferred to the proper personnel or filed with the Records Team. Note that the approval from the NASA Property Manager is also included in the out-processing workflow to indicate that all NASA property is accounted for and collected or transferred to a new property owner/user.

# **Metrics**

Any metrics associated with this SLP are established and tracked within the NASA IV&V Metrics Program.

# Records

The following records will be generated or updated and filed in accordance with this SLP and IVV 16, *Control of Records*, and in reference to NPR 1441.1, *NASA Records Management Program Requirements*.

| Record Name | igi<br>nal | Es<br>se<br>nti<br>al | Respon<br>sible<br>Person | Retention Requirement | Loca<br>tion |  |
|-------------|------------|-----------------------|---------------------------|-----------------------|--------------|--|
|-------------|------------|-----------------------|---------------------------|-----------------------|--------------|--|

| Employee<br>Orientation Checklist<br>signature page | Y | N | O&M<br>Lead | (9/010) Destroy upon separation, transfer, or termination of authorized employee or when 5 years old, whichever is sooner. | IV&V<br>Secu<br>rity |
|-----------------------------------------------------|---|---|-------------|----------------------------------------------------------------------------------------------------|----------------------|
|-----------------------------------------------------|---|---|-------------|----------------------------------------------------------------------------------------------------|----------------------|

# References

| REFERENCES                     |                                                               |  |  |  |
|--------------------------------|---------------------------------------------------------------|--|--|--|
| Document ID/Link               | Title                                                         |  |  |  |
| Form I-9                       | USCIS Employment Eligibility Verification                     |  |  |  |
| GPR 1600.1                     | Goddard Security Requirements                                 |  |  |  |
| GSFC Form 24-27                | Locator and Information Services Tracking System (LISTS) Data |  |  |  |
| HSPD-12                        | Homeland Security Presidential Directive-12                   |  |  |  |
| IVV QM                         | NASA IV&V Quality Manual                                      |  |  |  |
| IVV 16                         | Control of Records                                            |  |  |  |
| NPD 1600.2                     | NASA Security Policy                                          |  |  |  |
| NPR 1441.1                     | NASA Records Management Program Requirements                  |  |  |  |
| NPR 1600.1                     | NASA Security Program Procedural Requirements                 |  |  |  |
| OF 306                         | Declaration for Federal Employment                            |  |  |  |
| https://idmax.nasa.gov/        | Identity Management and Account Exchange (IdMAX)              |  |  |  |
| https://ohcm.ndc.nasa.gov/     | GSFC Office of Human Capital Management (OHCM) website        |  |  |  |
| https://www.opm.gov/e-qip/     | e-QIP website                                                 |  |  |  |
| https://satern.nasa.gov        | NASA SATERN website                                           |  |  |  |
| Employee Orientation Checklist | Employee Orientation Checklist                                |  |  |  |
| New Employee Guide             | New Employee Guide                                            |  |  |  |
| Office Relocation              | Office Relocation                                             |  |  |  |
| O&M Services                   | O&M Services                                                  |  |  |  |

If any procedure, method, or step in this document conflicts with any document in the NASA Online Directives Information System (NODIS), this document shall be superseded by the NODIS document. Any external reference shall be monitored by the Document Owner for current versioning.

# **Version History**

|                             | VERSION HISTORY                                                                                                    |                      |                                            |                                       |  |  |  |
|-----------------------------|----------------------------------------------------------------------------------------------------|----------------------|--------------------------------------------|---------------------------------------|--|--|--|
| V<br>e<br>r<br>s<br>i<br>on | Description of Change                                                                                                    | Rationale for Change | A<br>ut<br>hor                             | Ef<br>fe<br>ct<br>iv<br>e<br>D<br>ate |  |  |  |
| B<br>a<br>sic               | Initial Release                                                                                                    |                      | Za<br>ch<br>ar<br>y<br>St<br>e<br>w<br>art | 1<br>0<br>/1<br>/2<br>0<br>09         |  |  |  |
| A                           | Updated Reference Documents to point to new In/Change-<br>Processing and Out-Processing forms                                                                                                   |                      | Sa<br>ra<br>C<br>ain                       | 1<br>0<br>/2<br>0<br>/2<br>0<br>09    |  |  |  |
| В                           | Updated verbiage in Section 6.0, Records, and precedence statement after Reference Documents table                                                                                              |                      | D<br>av<br>id<br>Sh<br>el<br>don           | 6<br>/2<br>2<br>/2<br>0<br>10         |  |  |  |
| С                           | Update Sections 4.1.1 and 4.3 re COTR notification                                                                                                    |                      | Za<br>ch<br>ar<br>y<br>St<br>e<br>w<br>art | 1<br>/1<br>8<br>/2<br>0<br>11         |  |  |  |
| D                           | Increase scope to include external customers; add Applicant<br>and PII definitions; add links for IMS Forms 1801/1803;<br>remove NF 1760 references; and add email addresses to<br>submit forms |                      | D<br>av<br>id<br>Sh<br>el<br>don           | 8<br>/2<br>/2<br>0<br>11              |  |  |  |

| E | Add references. General updates.                                                                                                    | Improve clarity.                                                                                                    | D<br>av<br>id<br>Sh<br>el<br>don                                   | 5<br>/1<br>1<br>/2<br>0<br>12      |
|---|----------------------------------------------------------------------------------------------------|----------------------------------------------------------------------------------------------------|--------------------------------------------------------------------|------------------------------------|
| F | Add Foreign National references and links. Also add note about Foreign National Visitors. General updates.                                                                                                    |                                                                                                    | D<br>av<br>id<br>Sh<br>el<br>don                                   | 9<br>/1<br>9<br>/2<br>0<br>12      |
| G | In-processing of IV&V employees at other NASA sites                                                                                                    | PAR 2012-P-373:                                                                                                    | D<br>av<br>id<br>Sh<br>el<br>don                                   | 1<br>1<br>/8<br>/2<br>0<br>12      |
| Η | Updated to reflect the new Greenbelt process: Update Scope.<br>Remove Identity Manager; update PIV Requester. Remove<br>much of IV&V process and document and point to<br>GSFC website. Add GSFC Form 24-27 and link to References<br>table.                                                                            | CAR 2013-C-395. Under the<br>new protective services contract<br>(PSC), IV&V no longer has a<br>specific local process.                                                                                                    | D<br>av<br>id<br>Sh<br>el<br>don                                   | 4<br>/2<br>5<br>/2<br>0<br>14      |
| I | <ol> <li>Add Section 4.1.5, General Remote IT Access to the IV&amp;V<br/>VPN and Tools.</li> <li>Clarify definition of 3.1, Annual IT Security training, by<br/>adding "the current version" and in Section 4.1.1.3.</li> <li>Add acceptance of DoD Common Access Card (CAC) for<br/>tenant physical access.</li> </ol> | <ol> <li>To document and clarify policy<br/>for who may sponsor access to<br/>VPN and IV&amp;V tools.</li> <li>Clarify that the current version<br/>of the Annual IT Security training<br/>must be completed.</li> <li>Reduce government double-<br/>work.</li> </ol> | D<br>ou<br>g<br>D<br>orr<br>er<br>D<br>av<br>id<br>Sh<br>el<br>don | 4<br>/2<br>1<br>/2<br>0<br>15      |
| J | Reflect changes based on use of the new IV&V Access<br>Management tool.<br>Remove Form 1803.                                                                                                    | Utilize the new IV&V Access<br>Management tool for centralized<br>workflow, employee data capture,<br>and automated notifications.                                                                                                    | Je<br>rry<br>Si<br>ms                                              | 1<br>2<br>/0<br>3<br>/2<br>0<br>18 |

| К | Replaced a new working link to 24-27 Form, updated RSA token language, Removed references to Form 1801, updated the flow diagrams, removed unnecessary process info | RSA token is no longer required<br>for VPN, Form 1801 is no longer<br>in use, unnecessary badging<br>process info was moved to IT's<br>FAQ page | AI<br>ex<br>Ay<br>ers | /0 |
|---|----------------------------------------------------------------------------------------------------|----------------------------------------------------------------------------------------------------|-----------------------|----|
|---|----------------------------------------------------------------------------------------------------|----------------------------------------------------------------------------------------------------|-----------------------|----|